## **FIRMA DIGITAL RELACIONES DE AUTORIZACIÓN (RA)**

# **SISTEMA DE OPERACIÓN Y GESTIÓN DE TESORERÍA (OPGET)**

**DIRECCIÓN DISTRITAL DE TESORERÍA**

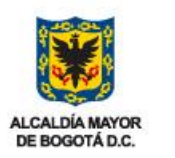

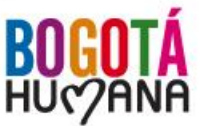

SECRETARÍA DE HACIENDA

#### Ruta: Egresos – Sector Central – Relaciones de Autorización – Planilla:

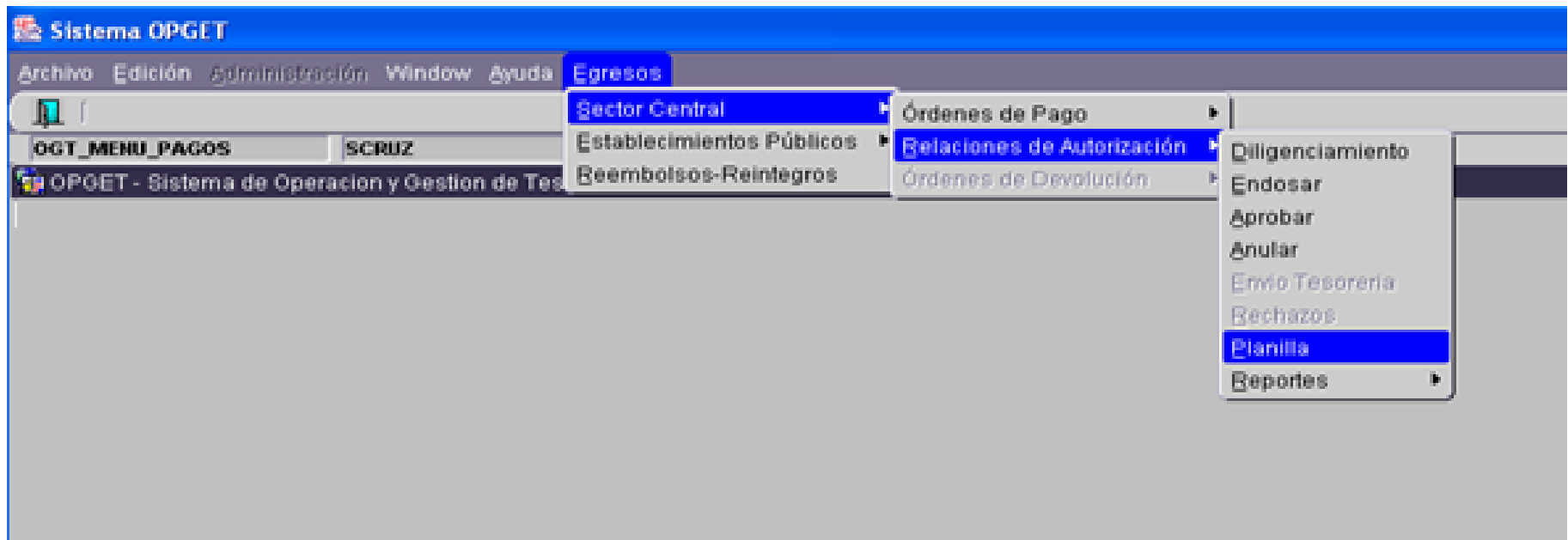

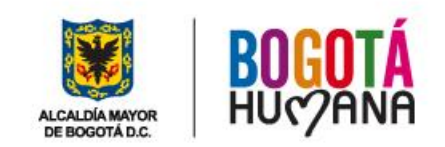

Digitar la vigencia, entidad y unidad ejecutora para verificar las RA que se van a incluir, posteriormente oprimir el botón "Salvar":

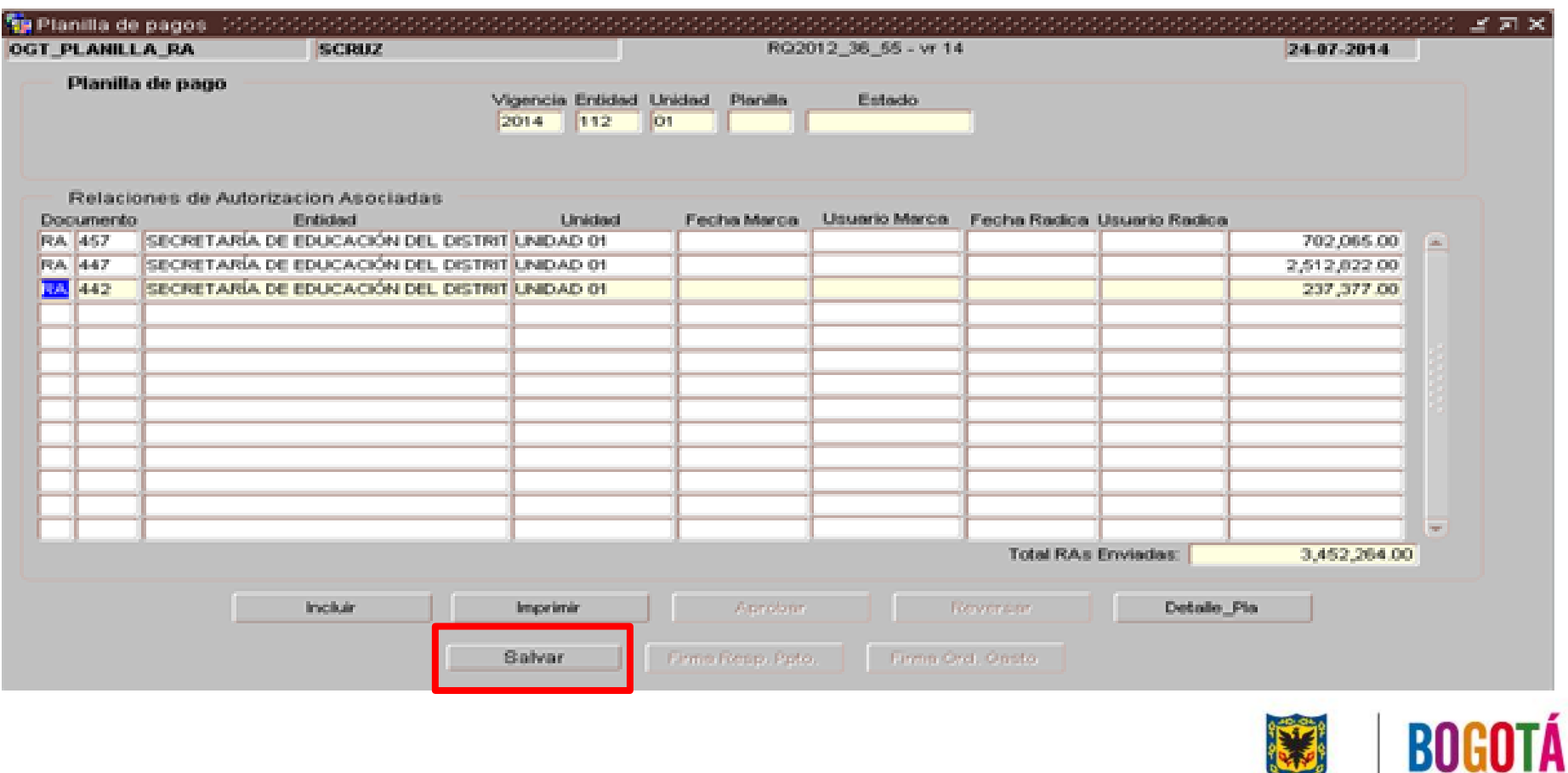

**ALCALDÍA MAYOR** DE BOGOTÁ D.C.

HU<sub>C</sub>/ANA

#### Aprobar la planilla, usando el botón "Aprobar":

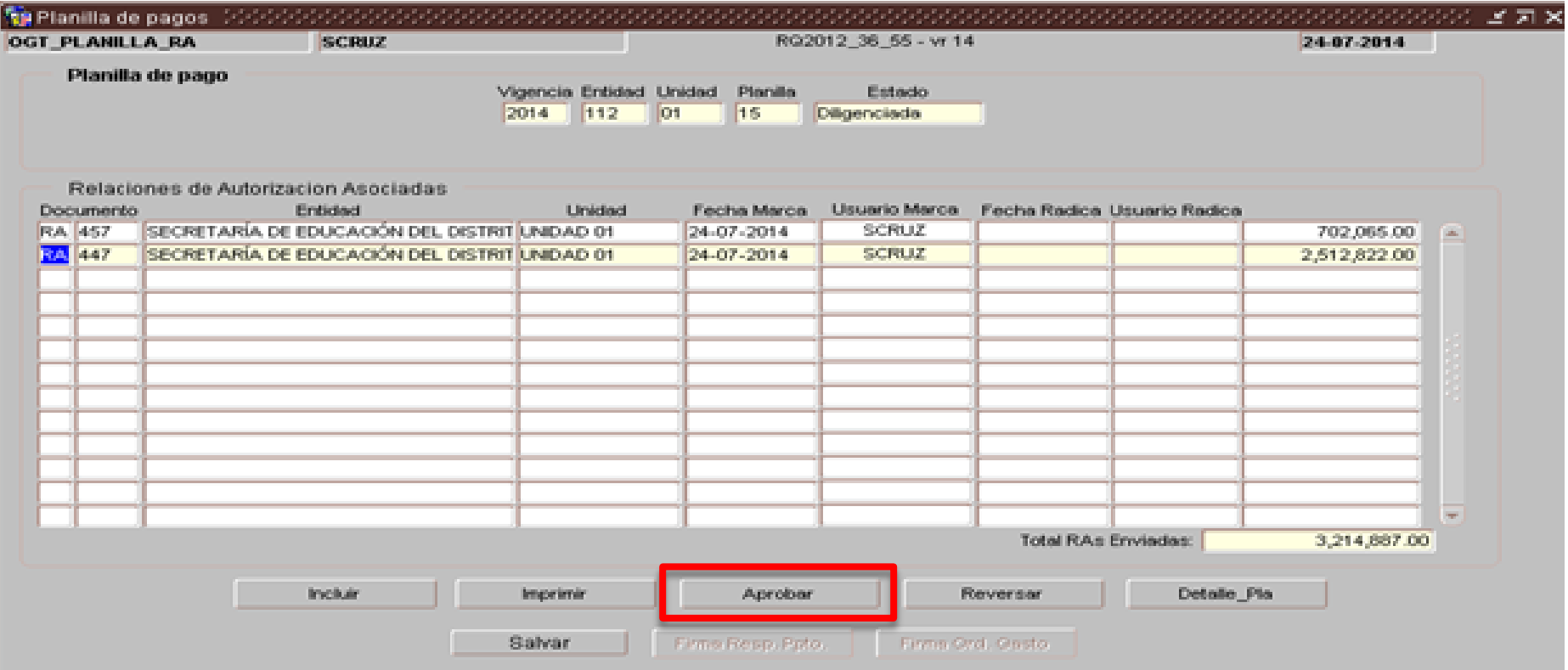

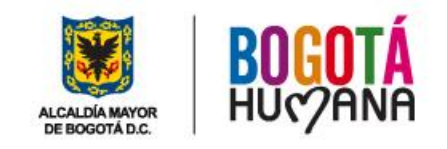

#### El responsable del presupuesto firma digitalmente la planilla:

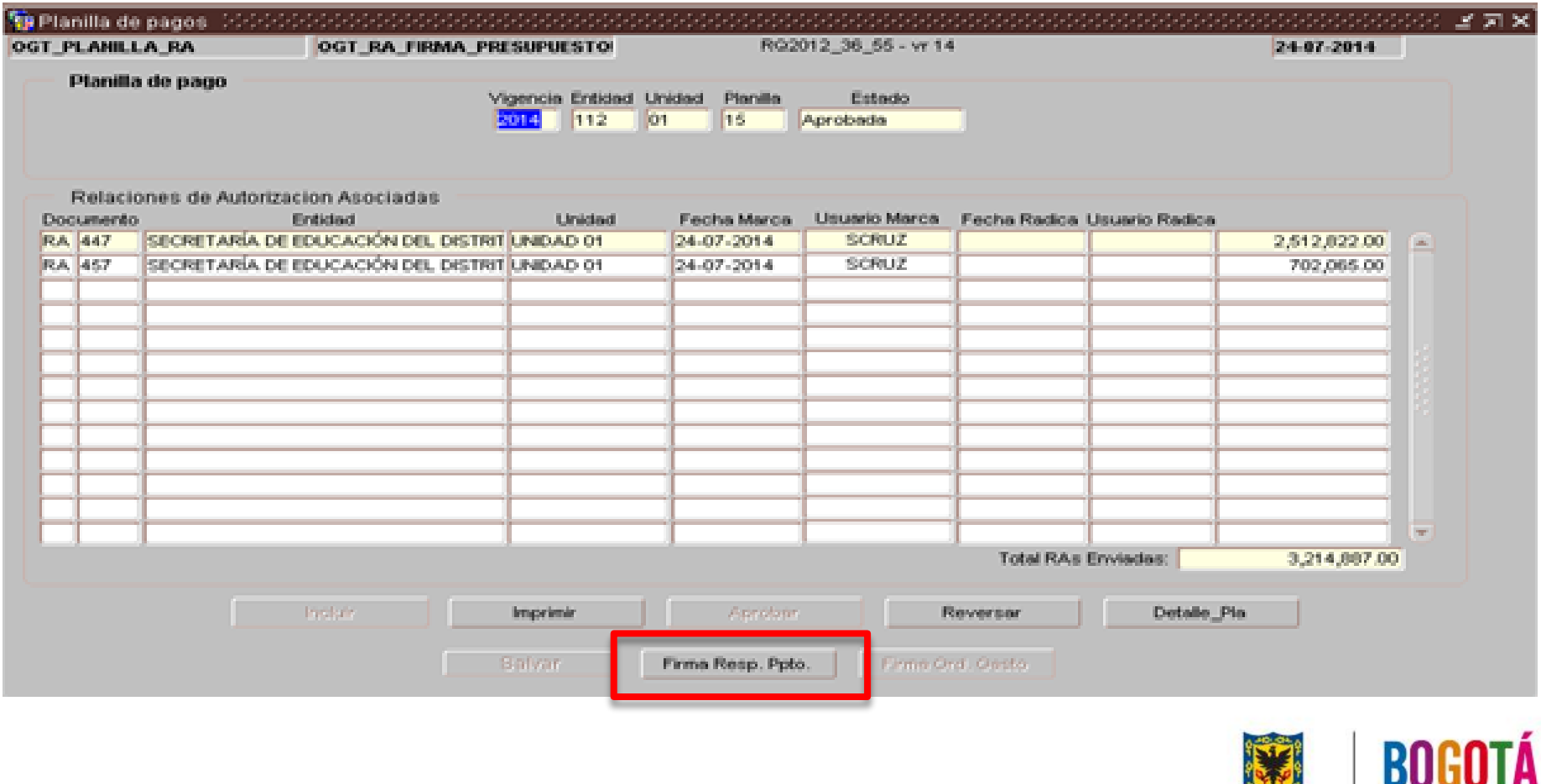

**Service ALCALDÍA MAYOR** DE BOGOTÁ D.C.

**HUCORNA** 

El responsable del presupuesto selecciona su certificado digital, que corresponde al mismo certificado con el cual firma las ordenes de pago (OP):

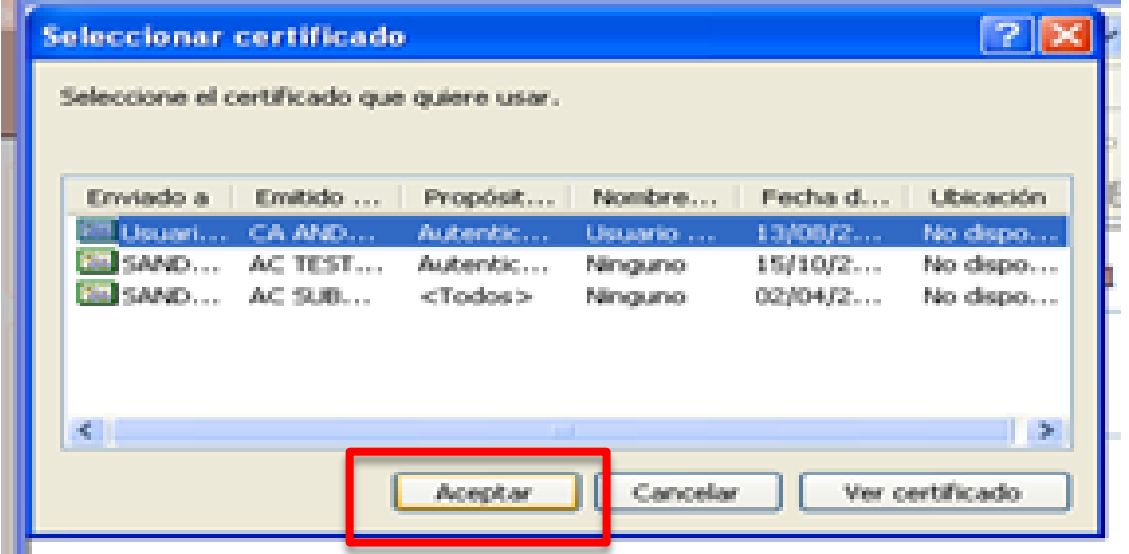

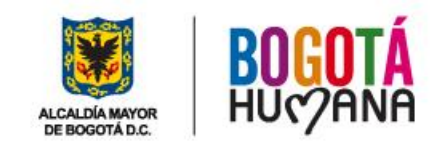

#### El ordenador del gasto firma digitalmente la planilla:

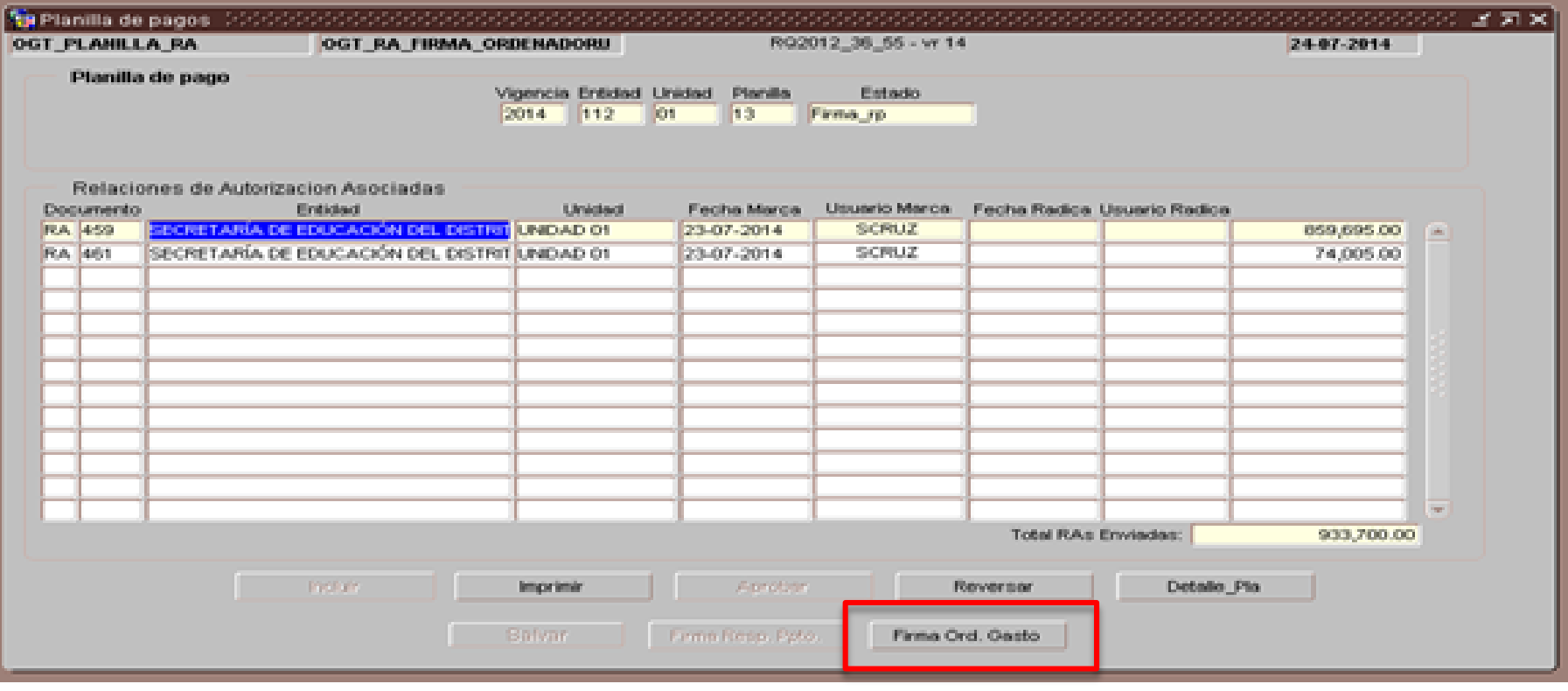

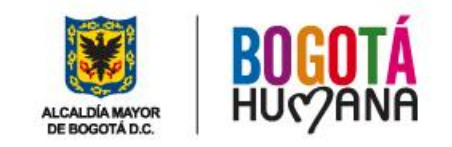

El ordenador del gasto selecciona su certificado digital, que corresponde al mismo certificado con el cual firma las ordenes de pago (OP):

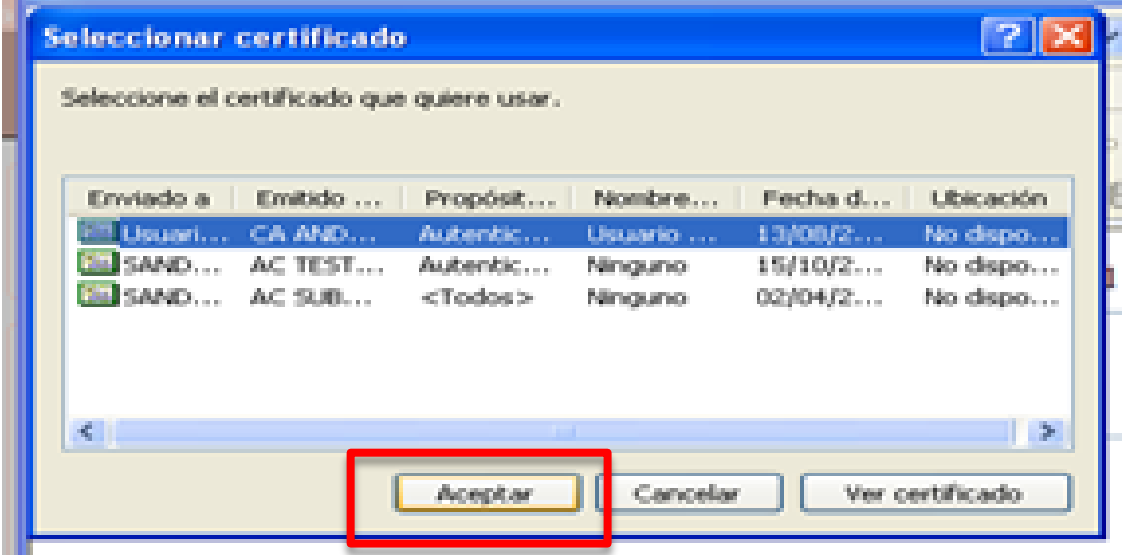

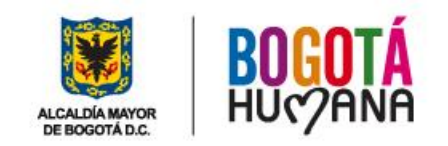

### **CONTACTOS**

### **CORREOS ELECTRÓNICOS y TELÉFONOS**

- [nominaDDT@shd.gov.co](mailto:nominaDDT@shd.gov.co)
- √ OPGET SOLUCIONES@SHD.GOV.CO
- [alopez01@shd.gov.co](mailto:alopez01@shd.gov.co): Angela López López Tel. 3385589
- $\checkmark$  [sdaza@shd.gov.co:](mailto:sdaza@shd.gov.co) Soraya Ruth Daza Triana Tel. 3385589
- $\checkmark$  [jabarrera@shd.gov.co:](mailto:jabarrera@shd.gov.co) José Agustin Barrera Tel. 3385609

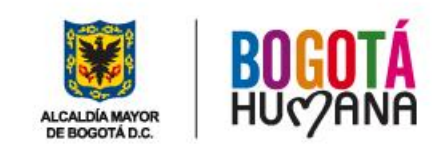